**Anna Chodakowska - Msza Wędrującego i inne (2003)**

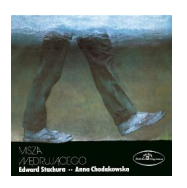

 *1. Nic nowego 2. Nie wierzę panu 3. Jakże mego jedynego rozpoznać bym miała 4. Szumią nad dziewczyną gałązki wierzbowe 5. Wiej wichrze zimowy 6. Synu mój 7. Sonet I 8. Sonet II 9. Do perfekcji 10. Klipsy 11. Romeo 12. Cicha woda 13. Jutrzenka 14. Confiteor 15. Prefacja 16. Jak 17. Tak 18. Człowiek człowiekowi 19. Piosenka dla piosenki 20. Revealing 21. Oczy węża* 

"Aktorka mediumiczna" - tak o Annie Chodakowskiej powiedziała przed laty prof. Maria Janion. Jej nieprzeciętny talent został zauważony przez widzów i krytykę teatralną już podczas debiutu w Teatrze Małym w Warszawie, gdzie Adam Hanuszkiewicz reżyserował przedstawienie dyplomowe studentów PWST. Była to Antygona Sofoklesa. Ważnym elementem w dorobku artystycznym A. Chodakowskiej jest piosenka. Aktorka jest wykształcona muzycznie i chętnie sięga po różnorodny repertuar muzyczny. W pamięci wielu słuchaczy pozostała niezastąpioną wykonawczynią Mszy wędrującego wg Edwarda Stachury w reżyserii Krzysztofa Bukowskiego. Ale obok tego wciąż wykonywanego monodramu śpiewała też liryczne i zabawne piosenki z lat 50., wykonywane w telewizyjnym recitalu Klipsy. Na płycie znalazły się piosenki z wymienionych spektakli, a także utwory z tekstami Adama Asnyka, Juliusza Słowackiego i Wojciecha Młynarskiego. --- merlin.pl

download: yandex 4shared mediafire solidfiles mega zalivalka filecloudio anonfiles oboom

[back](https://www.oboom.com/UAQMWSMK/AnCdwk-MWiI03.zip)